### **Running a basic Osmocom GSM network**

**Harald Welte <laforge@gnumonks.org>** 

### **What this talk is about**

- Implementing GSM/GPRS network elements as FOSS
- Applied Protocol Archaeology  $\mathbb{R}^n$
- Doing all of that on top of Linux (in userspace) $\blacksquare$

## **Running your own Internet-style network**

- use off-the-shelf hardware (x86, Ethernet card)
- use any random Linux distribution  $\overline{\phantom{a}}$
- configure Linux kernel TCP/IP network stack
	- enjoy fancy features like netfilter/iproute2/tc
- use apache/lighttpd/nginx on the server  $\mathbb{R}^3$
- use Firefox/chromium/konqueor/lynx on the client  $\blacksquare$
- do whatever modification/optimization on any part of the stack $\overline{\phantom{a}}$

## **Running your own GSM network**

Until 2009 the situation looked like this:

- go to Ericsson/Huawei/ZTE/Nokia/Alcatel/...
- $\blacksquare$  spend lots of time convincing them that you're an eligible customer
- spend a six-digit figure for even the most basic full network
- end up with black boxes you can neither study nor improve
	- WTF?
	- I've grown up with FOSS and the Internet. I know a better world.

## **Why no cellular FOSS?**

- both cellular (2G/3G/4G) and TCP/IP/HTTP protocol specs are publicly available for  $\mathcal{C}$ decades. Can you believe it?
- Internet protocol stacks have lots of FOSS implementations  $\overline{\phantom{a}}$
- cellular protocol stacks have no FOSS implementations for the first almost 20 years of  $\mathcal{L}_{\mathcal{A}}$ their existence?
- $\blacksquare$  it's the classic conflict
	- classic circuit-switched telco vs. the BBS community
	- ITU-T/OSI/ISO vs. Arpanet and TCP/IP

## **Enter Osmocom**

In 2008, some people (most present in this room) started to write FOSS for GSM

- to boldly go where no FOSS hacker has gone before
	- where protocol stacks are deep
	- and acronyms are plentiful
	- we went from bs11-abis to bsc\_hack to *OpenBSC*
	- many other related projects were created
	- finally leading to the *Osmocom* umbrella project

#### **Classic GSM network architecture**

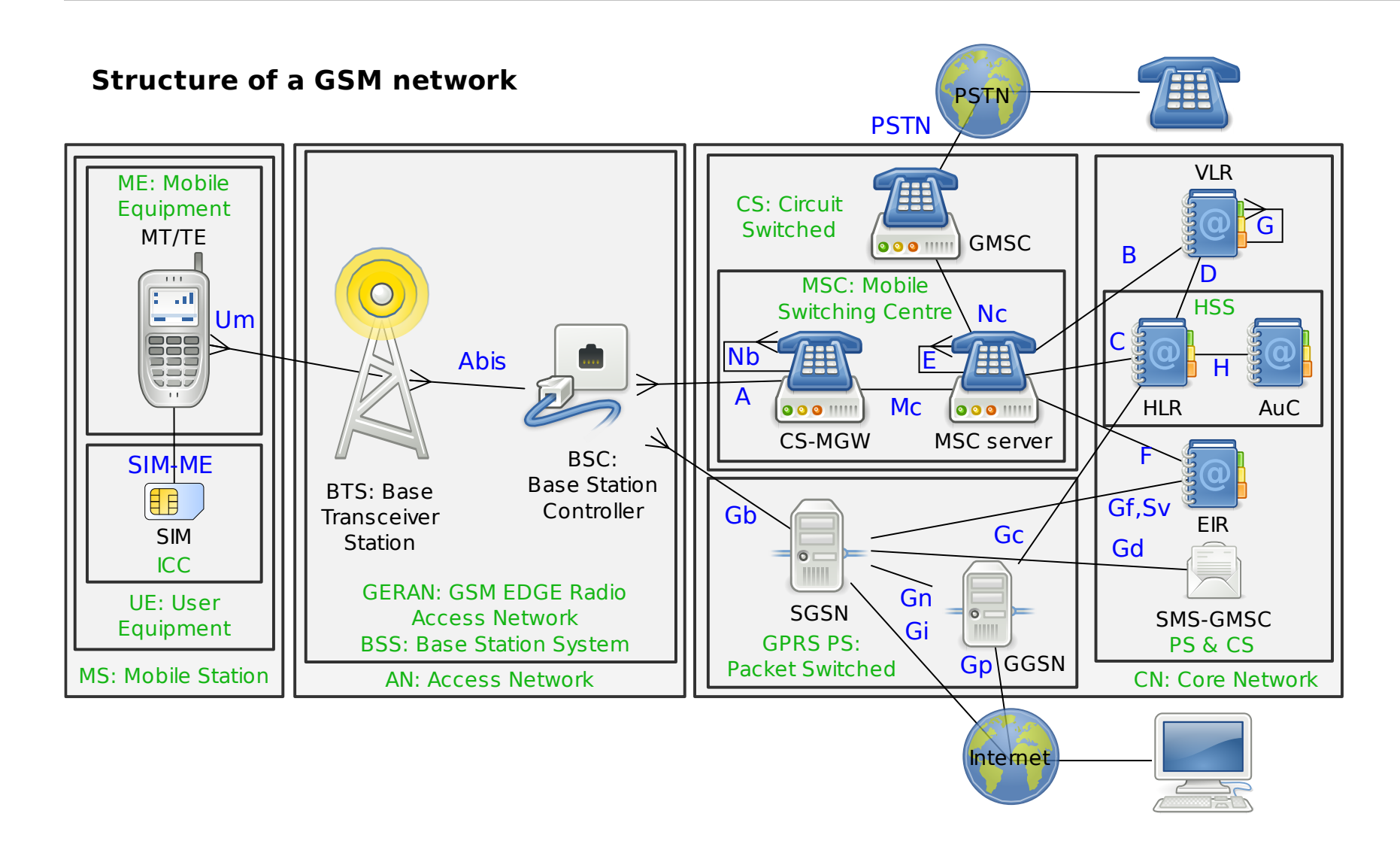

### **GSM Acronyms, Radio Access Network**

#### **MS**

Mobile Station (your phone)

#### **BTS**

Base Transceiver Station, consists of 1..n TRX

#### **TRX**

Transceiver for one radio channel, serves 8 TS

#### **TS**

Timeslots in the GSM radio interface; each runs a specific combination of logical channels

#### **BSC**

Base Station Controller

### **GSM Acronyms, Core Network**

#### **MSC**

Mobile Switching Center; Terminates MM + CC Sub-layers

#### **HLR**

Home Location Register; Subscriber Database

#### **SMSC**

SMS Service Center

### **GSM Acronyms, Layer 2 + 3**

#### **LAPDm**

Link Access Protocol, D-Channel. Like LAPD in ISDN

#### **RR**

Radio Resource (establish/release dedicated channels)

#### **MM**

Mobility Management (registration, location, authentication)

#### **CC**

Call Control (voice, circuit switched data, fax)

#### **CM**

Connection Management

#### **Osmocom GSM components**

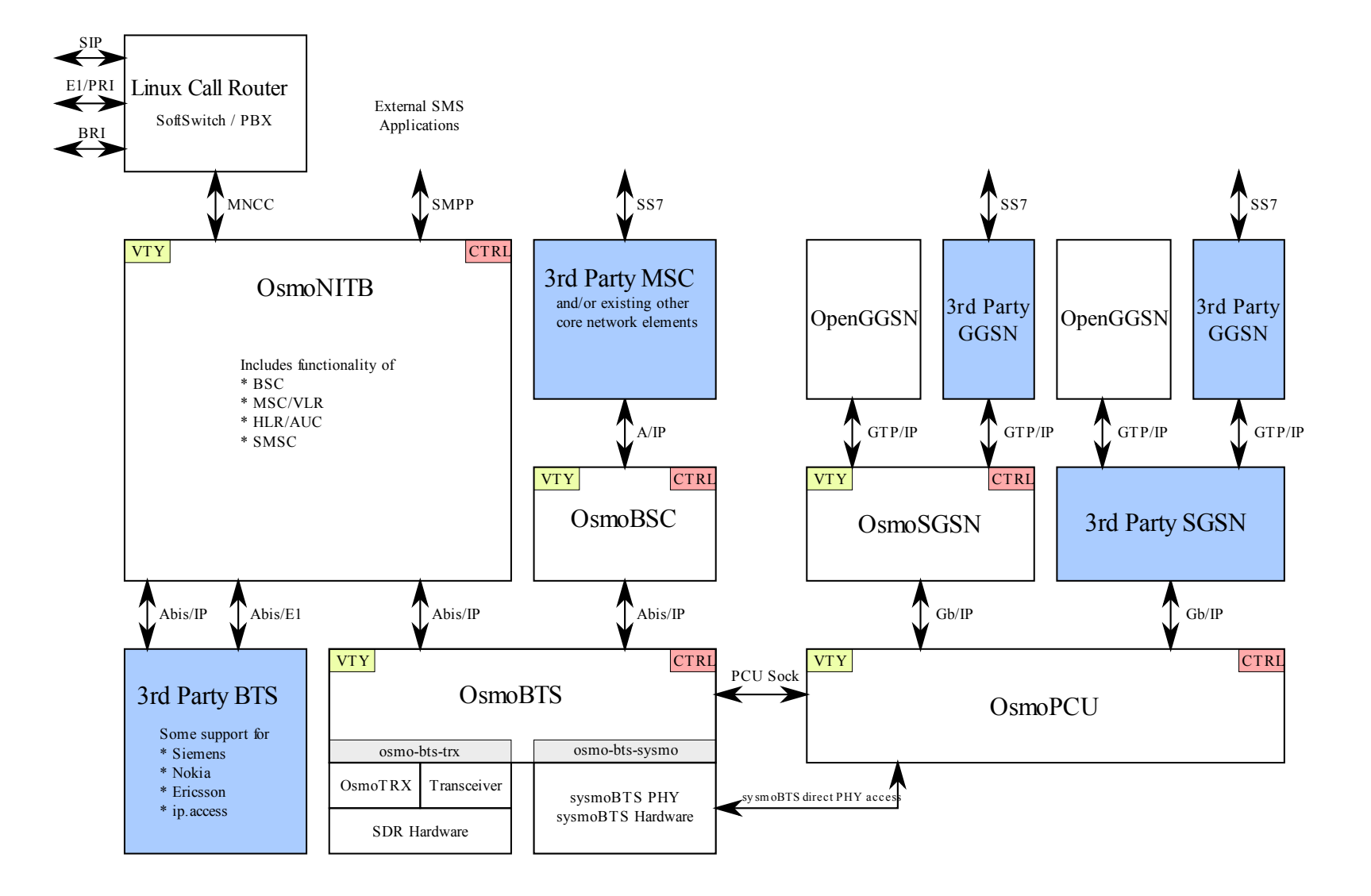

#### **Classic GSM network as digraph**

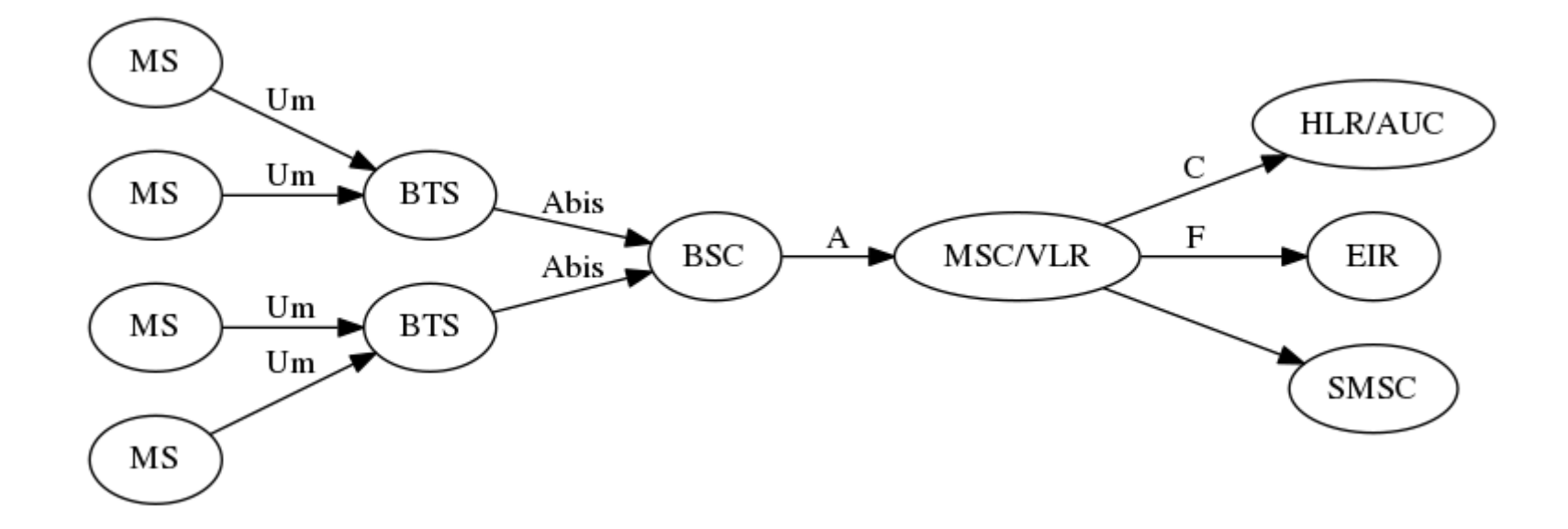

### **Simplified OsmoNITB GSM network**

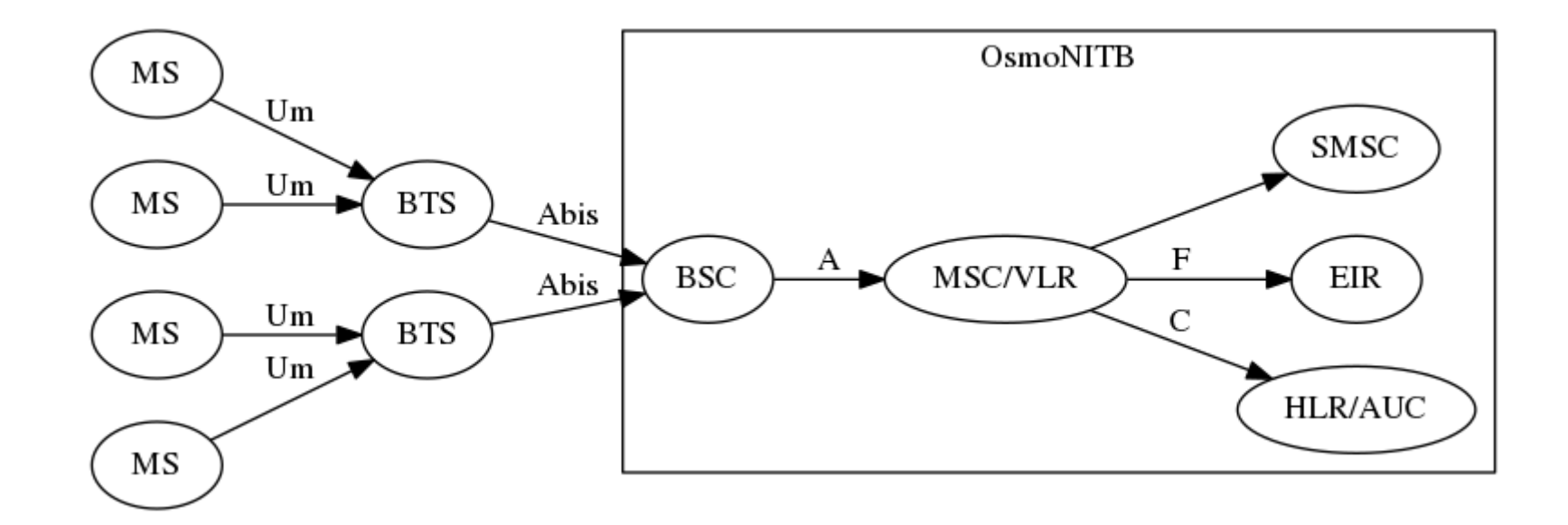

which further reduces to the following minimal setup:

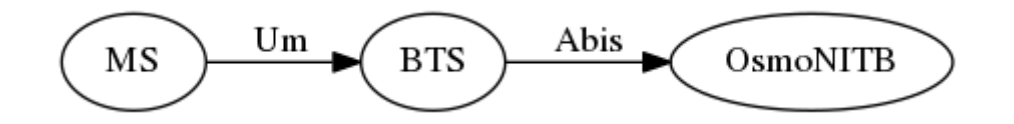

So our minimal setup is a *Phone*, a *BTS* and *OsmoNITB*.

### **Which BTS to use?**

- Proprietary BTS of classic vendor
	- Siemens BS-11 is what we started with
	- Nokia, Ericsson, and others available 2nd hand
- *OsmoBTS* software implementation, running with
	- Proprietary HW + PHY (DSP): *sysmoBTS*, or
	- General purpose SDR (like USRP) + *OsmoTRX*

We assume a sysmoBTS in the following tutorial

### **OsmoBTS Overview**

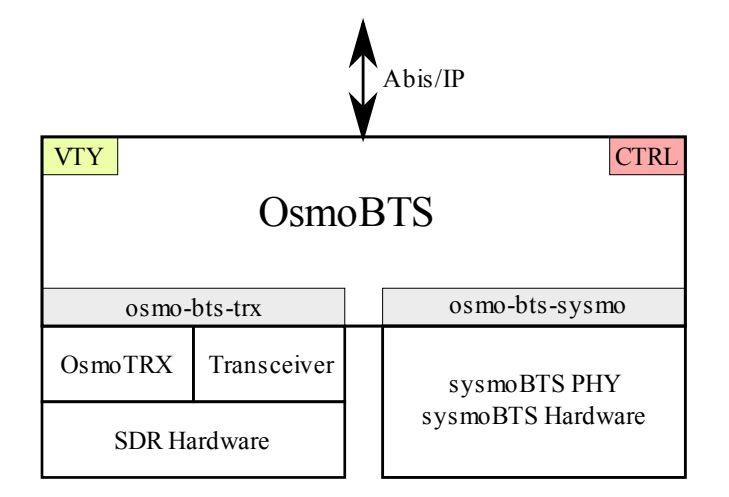

- Implementation of GSM BTS  $\mathcal{L}$
- supports variety of hardware/PHY options
	- osmo-bts-sysmo: BTS family by sysmocom
	- osmo-bts-trx: Used with *OsmoTRX* + general-purpose SDR
	- osmo-bts-octphy: Octasic OCTBTS hardware / OCTSDR-2G PHY
	- osmo-bts-litecell15: Nutaq Litecell 1.5 hardware/PHY

See separate talk about BTS hardware options later today.

## **BTS Hardware vs. BTS software**

- A classic GSM BTS is hardware + software  $\blacksquare$
- It has two interfaces  $\overline{\phantom{a}}$ 
	- Um to the radio side, towards phones
	- Abis to the wired back-haul side, towards BSC
- $\blacksquare$  with today's flexible architecture, this is not always true
	- the hardware might just be a network-connected SDR and BTS software runs o a different CPU/computer, *or*
	- the BTS and BSC, or even the NITB may run on the same board

#### **Physical vs. Logical Arch (sysmoBTS)**

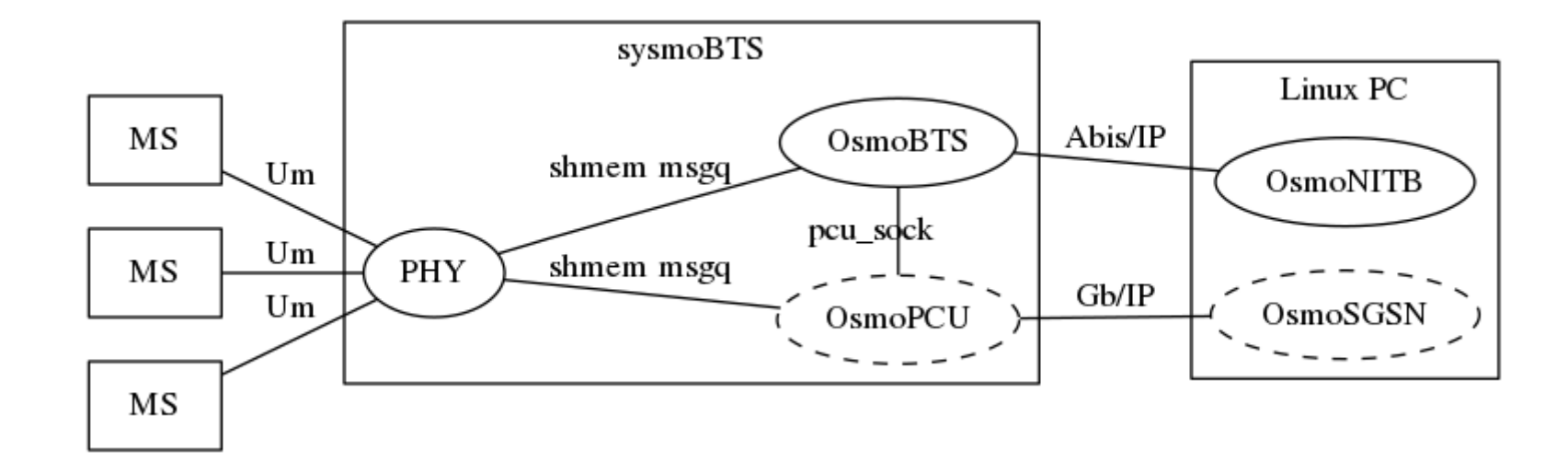

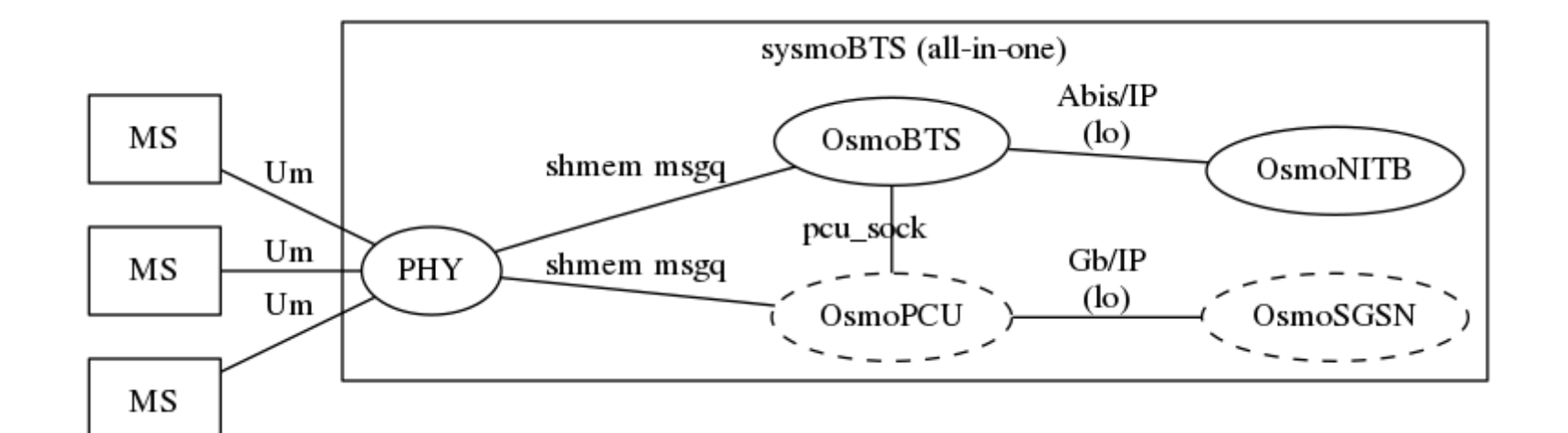

### **Physical vs. Logical Arch (SDR e.g. USRP B2xx)**

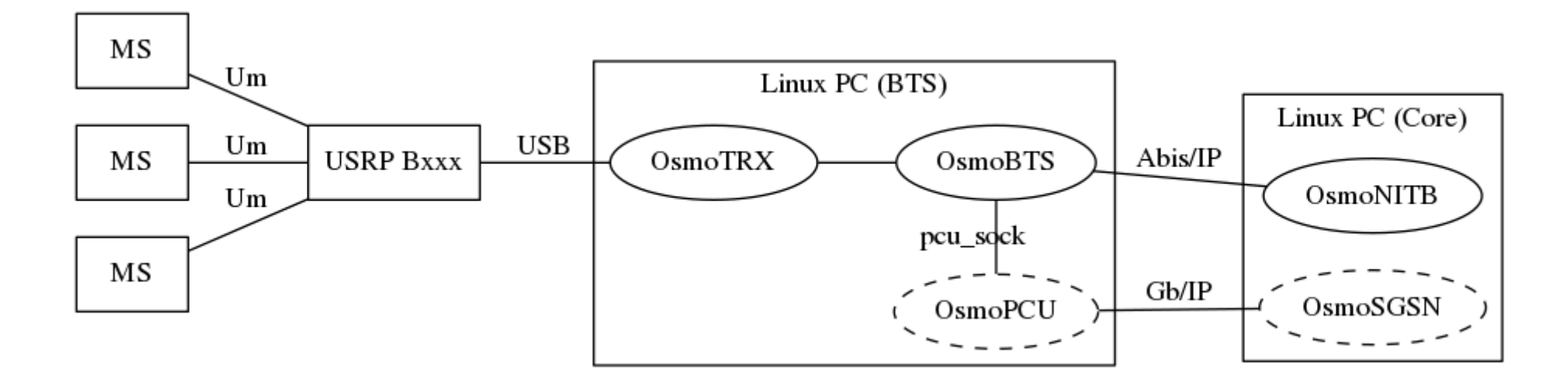

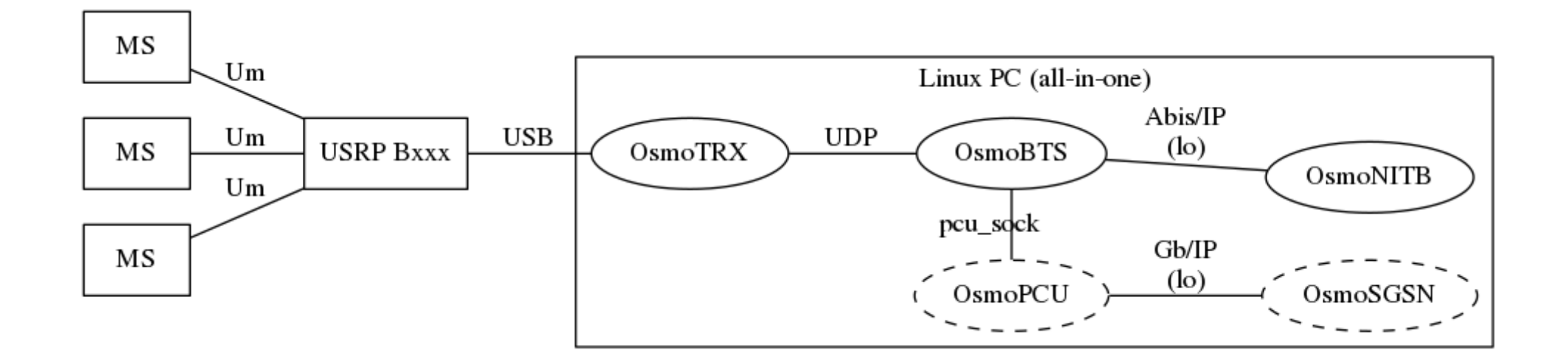

## **IP layer traffic**

- Abis/IP signaling runs inside IPA multiplex inside TCP
	- Port 3002 and 3003 betewen BTS and BSC
	- Connections initiated from BTS to BSC
- Voice data is carried in RTP/UDP on dynamic ports
- ⇒ Make sure you permit the above communication in your network/firewall config

## **Configuring Osmocom software**

- all *native* Osmo\* GSM infrastructure programs share common architecture, as defined  $\overline{\phantom{a}}$ by various libraries *libosmo{core,gsm,vty,abis,netif,…}*
- part of this is configuration handling
	- interactive configuration via command line interface (**vty**), similar to Cisco routers
	- based on a fork of the VTY code from Zebra/Quagga, now *libosmovty*
- you can manually edit the config file,
- or use configure terminal and interactively change it

# **Configuring OsmoBTS**

- *OsmoBTS* in our example scenario runs on the embedded ARM/Linux system inside  $\overline{\phantom{a}}$ the *sysmoBTS*
- we access the *sysmoBTS* via serial console or ssh
- $\blacksquare$  we then edit the configuration file /etc/osmocom/osmo-bts.cfg as described in the following slide

### **Configuring OsmoBTS**

bts 0 band DCS1800 **<1>** ipa unit-id 1801 0 **<2>** oml remote-ip 192.168.100.11 **<3>**

1. the GSM frequency band in which the BTS operates

- 2. the unit-id by which this BTS identifies itself to the BSC
- 3. the IP address of the BSC (to establish the OML connection towards it)
- **Note** All other configuration is downloaded by the BSC via OML. So most BTS settings are configured in the BSC/NITB configuration file.

## **Purpose of Unit ID**

- Unit IDs consist of three parts:  $\blacksquare$ 
	- Site Number, BTS Number, TRX Number

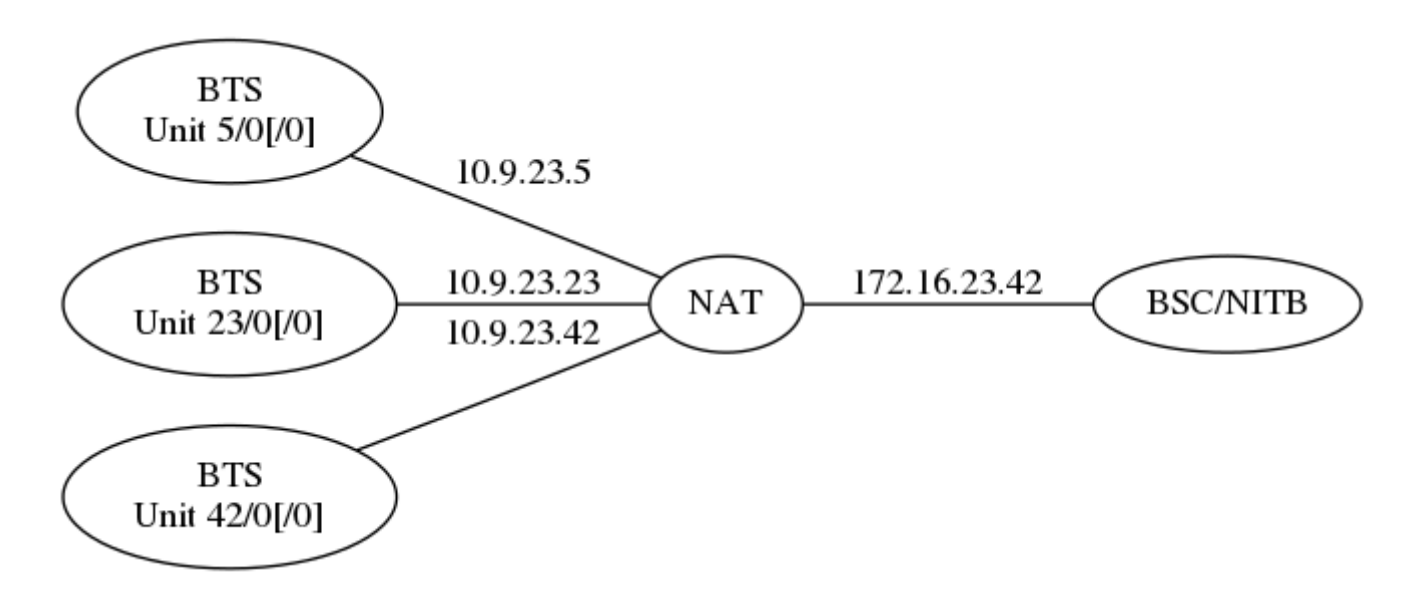

- source IP of all BTSs would be identical
- ⇒ BSC identifies BTS on Unit ID, not on Source IP!

# **Configuring OsmoNITB**

- *OsmoNITB* is the osmo-nith executable built from the openbsc source tree / git  $\blacksquare$ repository
	- just your usual git clone && autoreconf -fi && ./configure && make install
	- $\bullet$  (in reality, the libosmo\* dependencies are required first...)
	- nightly packages for Debian 8, Ubuntu 16.04 and 16.10 available
- *OsmoNITB* runs on any Linux system, like your speakers' laptop
	- you can actually also run it on the ARM/Linux of the *sysmoBTS* itself, having a literal *Network In The Box* with power as only external dependency

## **Configuring OsmoNITB**

network network country code 1 **<1>** mobile network code 1 **<2>** short name Osmocom **<3>** long name Osmocom auth policy closed **<4>** encryption a5 0 **<5>**

- 1. MCC (Country Code) e.g. 262 for Germany; 1 == Test
- 2. MNC (Network Code) e.g. mcc=262, mnc=02 == Vodafone;  $1 = Test$
- 3. Operator name to be sent to the phone **after** registration
- 4. Only accept subscribers (SIM cards) explicitly authorized in HLR
- 5. Use  $A_5/0$  (== no encryption)

## **Configuring BTS in OsmoNITB (BTS)**

```
network
hts 0type sysmobts <1>
 band DCS1800 <2>
 ms max power 33 <3>
  periodic location update 6 <4>
  ip.access unit_id 1801 0 <5>
  codec-support fr hr efr amr <6>
```
- 1. type of the BTS that we use (must match BTS)
- 2. frequency band of the BTS (must match BTS)
- 3. maximum transmit power phones are permitted (33 dBm == 2W)
- 4. interval at which phones should send periodic location update (6 minutes)
- 5. Unit ID of the BTS (must match BTS)
- 6. Voice codecs supported by the BTS

## **Configuring BTS in OsmoNITB (TRX)**

```
network
bts 0
  trx 0
   arfcn 871 <1>
   max_power_red 0 <2>
   timeslot 0
    phys_chan_config CCCH+SDCCH4 <3>
   timeslot 1
    phys_chan_config TCH/F <4>
    ...
   timeslot 7
    phys_chan_config PDCH <5>
```
- 1. The RF channel number used by this TRX
- 2. The maximum power **reduction** in dBm. 0 = no reduction
- 3. Every BTS needs need one timeslot with a CCCH
- 4. We configure TS1 to TS6 as TCH/F for voice
- 5. We configure TS6 as PDCH for GPRS

### **What a GSM phone does after power-up**

- Check SIM card for last cell before switch-off  $\mathcal{L}_{\mathcal{A}}$ 
	- if that cell is found again, use that
	- if not, perform a network scan
		- try to find strong carriers, check if they contain BCCH
		- $\circ$  create a list of available cells  $+$  networks
		- if one of the networks MCC+MNC matches first digits of *IMSI*, this is the home network, which has preference over others
- perform *LOCATION UPDATE* (TYPE=IMSI ATTACH) procedure to network
- when network sends *LOCATION UPDATE ACCEPT*, **camp** on that cell
- → let's check if we can perform *LOCATION UPDATE* on our own network

# **Verifying our network**

- look at stderr of *OsmoBTS* and *OsmoNITB*
	- *OsmoBTS* will terminate if Abis cannot be set-up
	- expected to be re-spawned by init / systemd
- use MS to search for networks, try manual registration
- observe registration attempts logging level mm info  $\mathcal{L}_{\mathcal{A}}$
- → should show *LOCATION UPDATE* request / reject / accept
	- $\blacksquare$  use the VTY to explore system state (show  $\star$ )
	- use the VTY to change subscriber parameters like extension number $\overline{\phantom{a}}$

## **Exploring your GSM networks services**

- $\blacksquare$  use \*#100# from any registered MS to obtain own number
- voice calls from mobile to mobile
- SMS from mobile to mobile  $\overline{\phantom{a}}$
- SMS to/from external applications (via SMPP)  $\overline{\phantom{a}}$
- voice to/from external PBX (via MNCC)  $\mathcal{L}_{\mathcal{A}}$
- explore the VTY interfaces of all network elements
	- send SMS from the command line
	- experiment with *silent call* feature
	- experiment with logging levels
- use wireshark to investigate GSM protocols

# **Using the VTY**

- The VTY can be used not only to configure, but also to interactively explore the system  $\blacksquare$ status (show commands)
- Every Osmo\* program has its own telnet port  $\blacksquare$

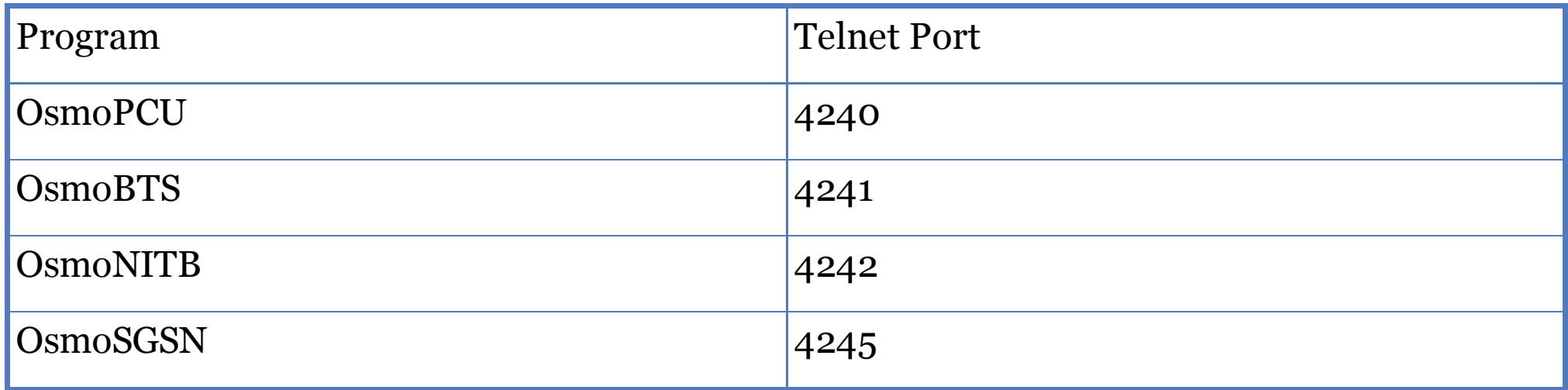

- ports are bound to 127.0.0.1 by default
- $\blacksquare$  try tab-completion, ? and list commands

### **Using the VTY (continued)**

e.g. show subsciber to display data about subscriber:

```
OpenBSC> show subscriber imsi 901700000003804
    ID: 12, Authorized: 1
    Extension: 3804
    LAC: 0/0x0
    IMSI: 901700000003804
    TMSI: F2D4FA0A
    Expiration Time: Mon, 07 Dec 2015 09:45:16 +0100
    Paging: not paging Requests: 0
    Use count: 1
```
■ try show bts, show trx, show lchan, show statistics,...

### **Further Reading**

#### **User Manuals**

See <http://ftp.osmocom.org/docs/latest/>

#### **Wiki**

See <http://osmocom.org/projects/openbsc>

## **The End**

- $\blacksquare$  so long, and thanks for all the fish
- I hope you have questions!  $\blacksquare$
- have fun exploring mobile technologies using Osmocom  $\blacksquare$
- interested in working with more acronyms? Come join the project!  $\blacksquare$
- Check out <https://osmocom.org/> and [openbsc@lists.osmocom.org](mailto:openbsc@lists.osmocom.org)